Matlab

>> B=[1 0 0 0 0 0 0 0 0 0; 0 0 0 0 2 0 0 0 0 0; 0 0 0 0 1 0 0 0 0 0; 0 0 0 5 0 0 0 0 0 0; 0 0 0 0 0 4 0 0 0 0; 0 0 0 0 0 0 3 0 0 0; 0 0 0 0 0 0 1 0 0 0; 0 0 0 0 0 0 0 1 2 0; 0 0 0 0 0 0 0 0 0 1; 1 0 0 0 0 0 0 0 0 2]

 $0.125300; 000005 - 9000; 0020030 - 820; 01000002 - 63; 00000003 - 6$ 

# **SplitsTree**

NEXUS[!Example of distance data.] EGIN taxa; DIMENSIONS ntax=10;TAXLABELS [1] one [2] two [3] three [4] four [5] five [6] six [7] seven [8] eight [9] nine [10] ten;

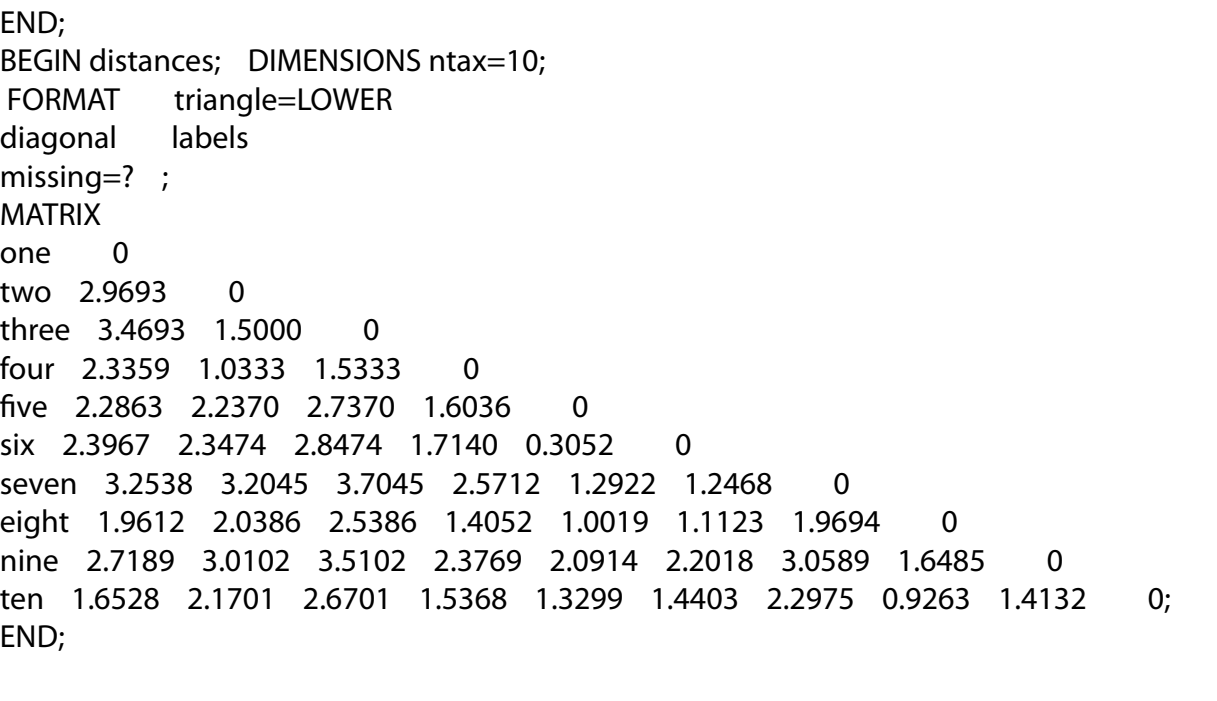

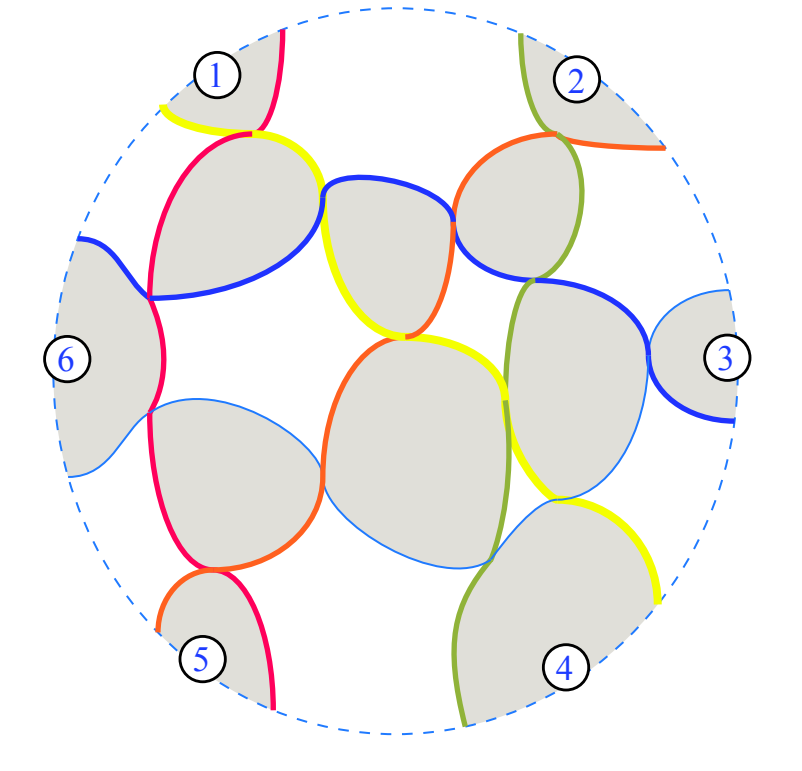

2

 $\begin{array}{|c|c|c|c|}\n\hline\n5 & 4 \\
\hline\n\end{array}$ 

6

1

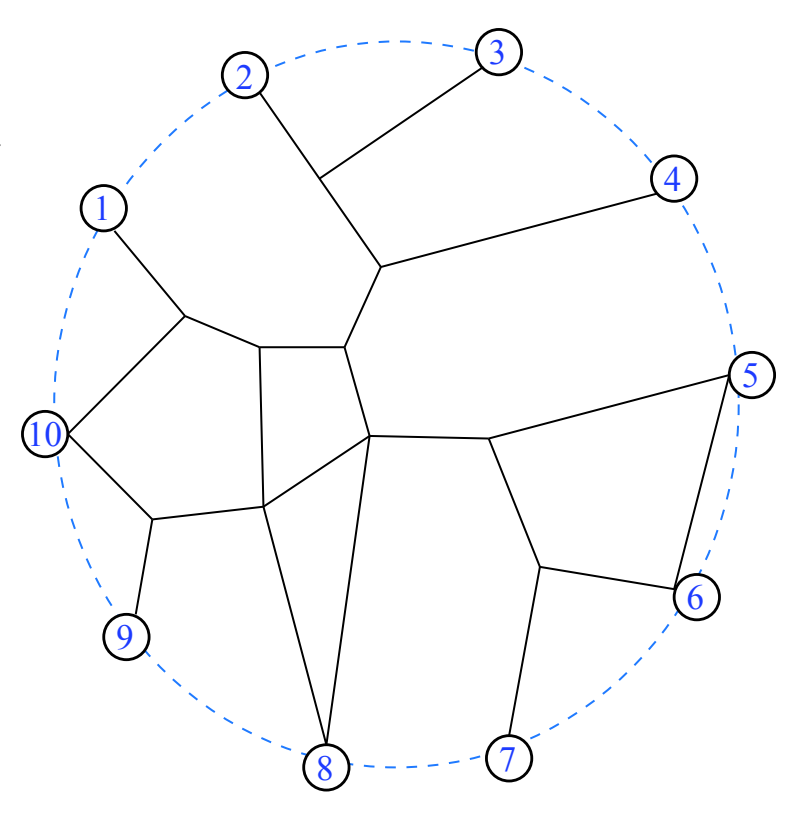

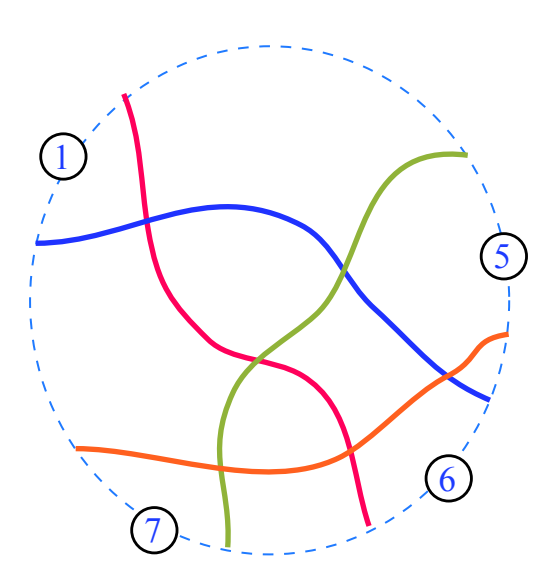

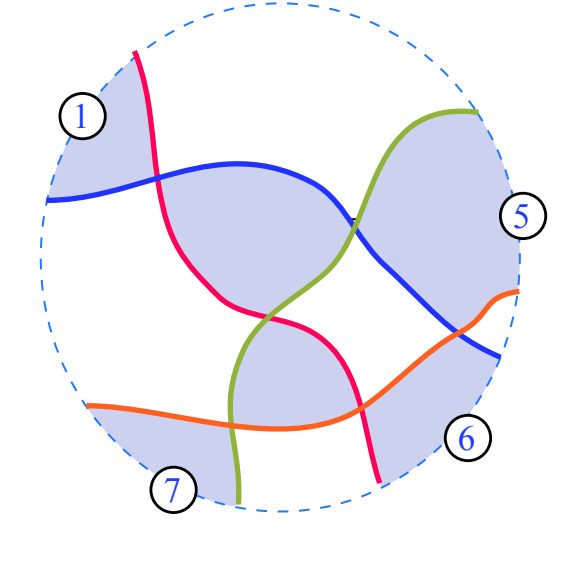

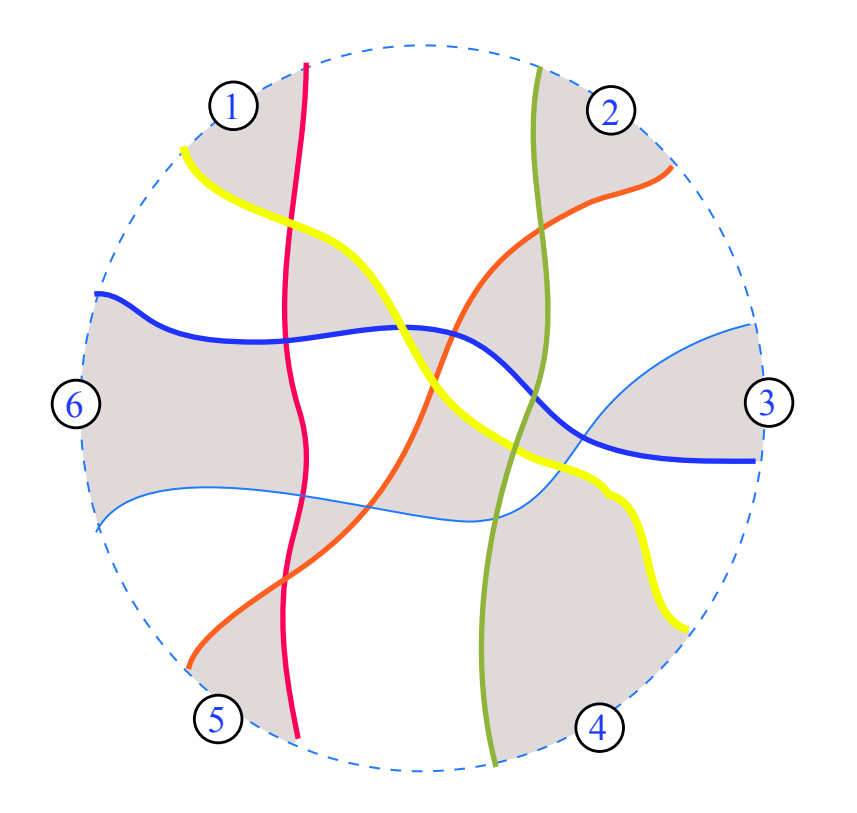

>> W=D\*J+J\*D-2\*Z

 $W =$ 

0 2.9693 3.4693 2.3359 2.2863 2.3967 3.2538 2.9693 0 1.5000 1.0333 2.2370 2.3474 3.2045 3.4693 1.5000 0 1.5333 2.7370 2.8474 3.7045 2.3359 1.0333 1.5333 0 1.6036 1.7140 2.5712 2.2863 2.2370 2.7370 1.6036 0 0.3052 1.2922 2.3967 2.3474 2.8474 1.7140 0.3052 0 1.2468 3.2538 3.2045 3.7045 2.5712 1.2922 1.2468 0 1.9612 2.0386 2.5386 1.4052 1.0019 1.1123 1.9694 2.7189 3.0102 3.5102 2.3769 2.0914 2.2018 3.0589 1.6528 2.1701 2.6701 1.5368 1.3299 1.4403 2.2975

That allows us to isolate the blobs. First we check the bridges *a* and *b* to see if they are real network features. For potential bridge *b* the connections that suffice are those connections involving path 5--7, but involving at most one node from {2,3,4}, since that cluster is also separated by a split. Thus we check the circular minor (1 2 5; 9 8 7). Similarly for potential bridge *a* we check (10 1 2; 8 7 4).

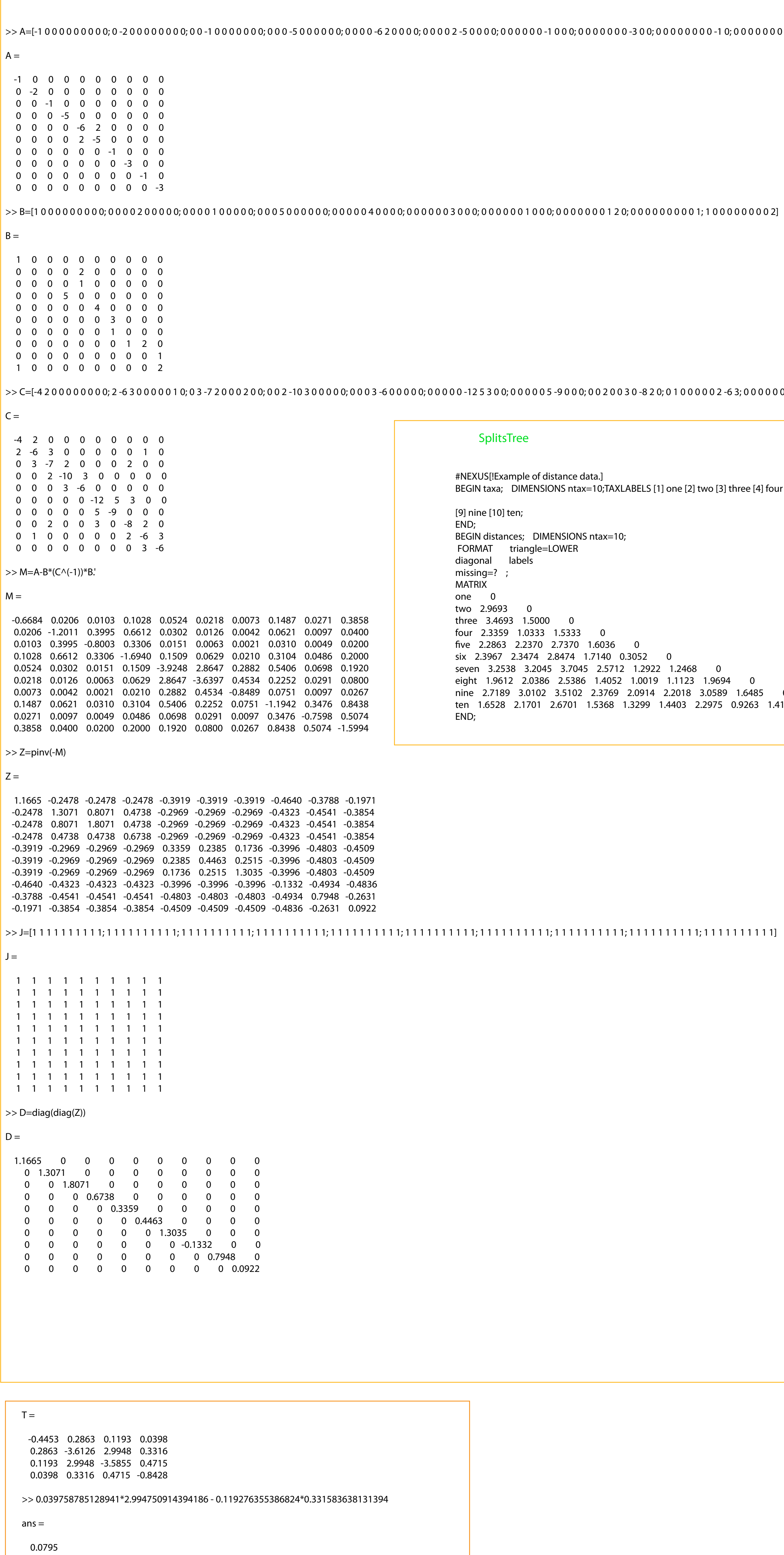

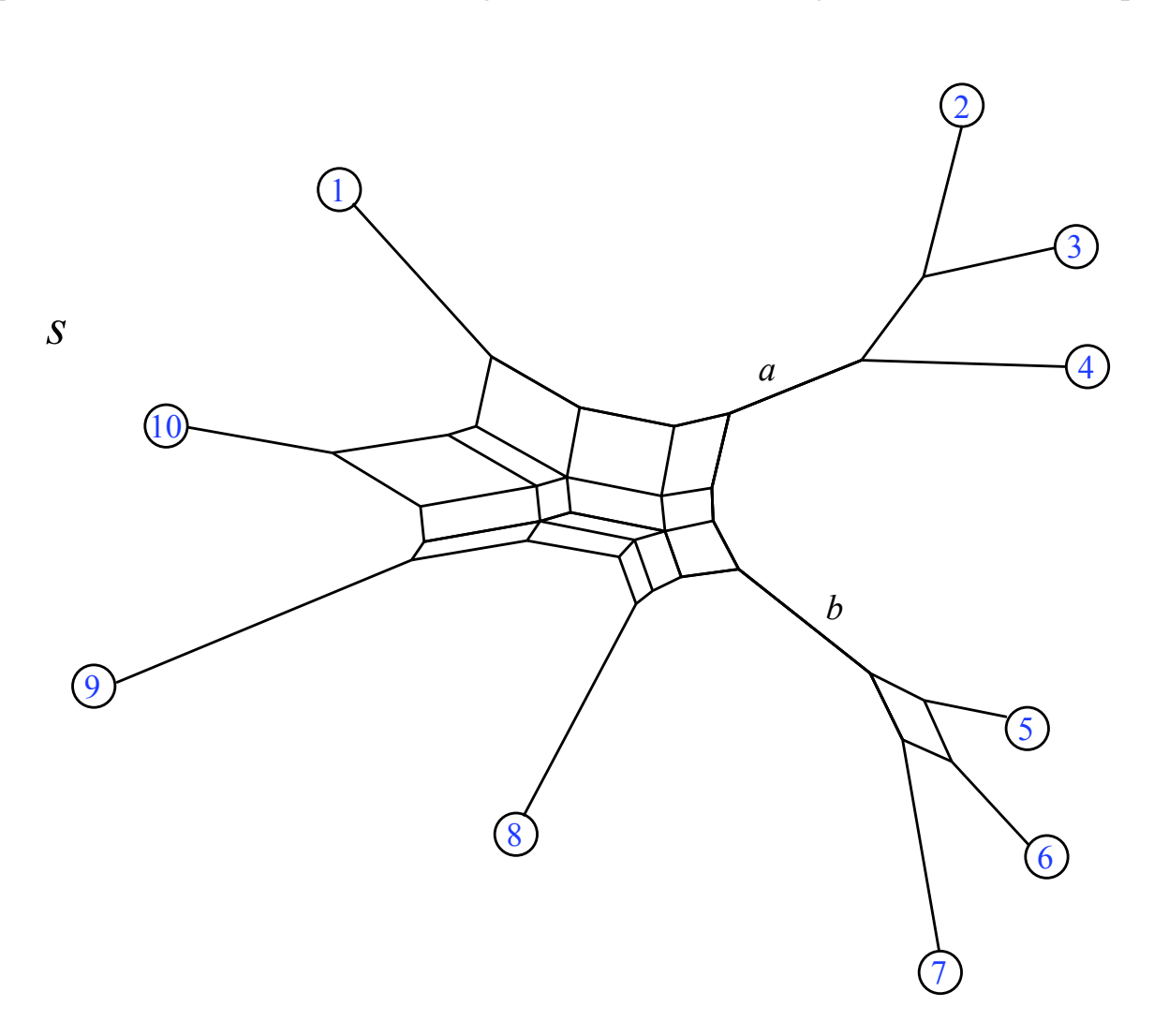

#### >> format long >> W

 $W =$ 

Columns 1 through 7

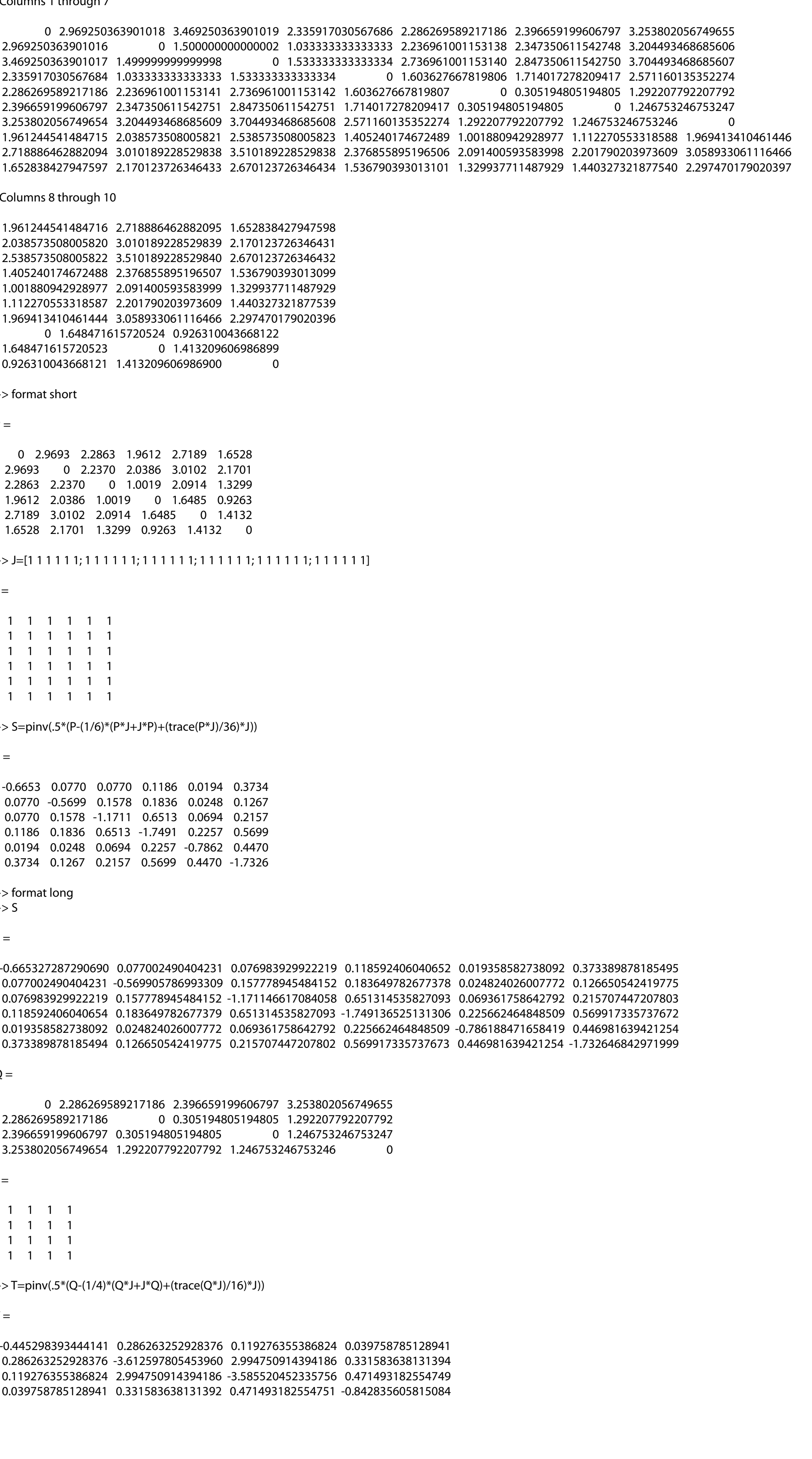

The process is repeated for the size 4 blob, using the matrix Q which is W restricted to terminals{1,5,6,7}, and T which is the response matrix associated to Q.

#### Columns 8 through 10

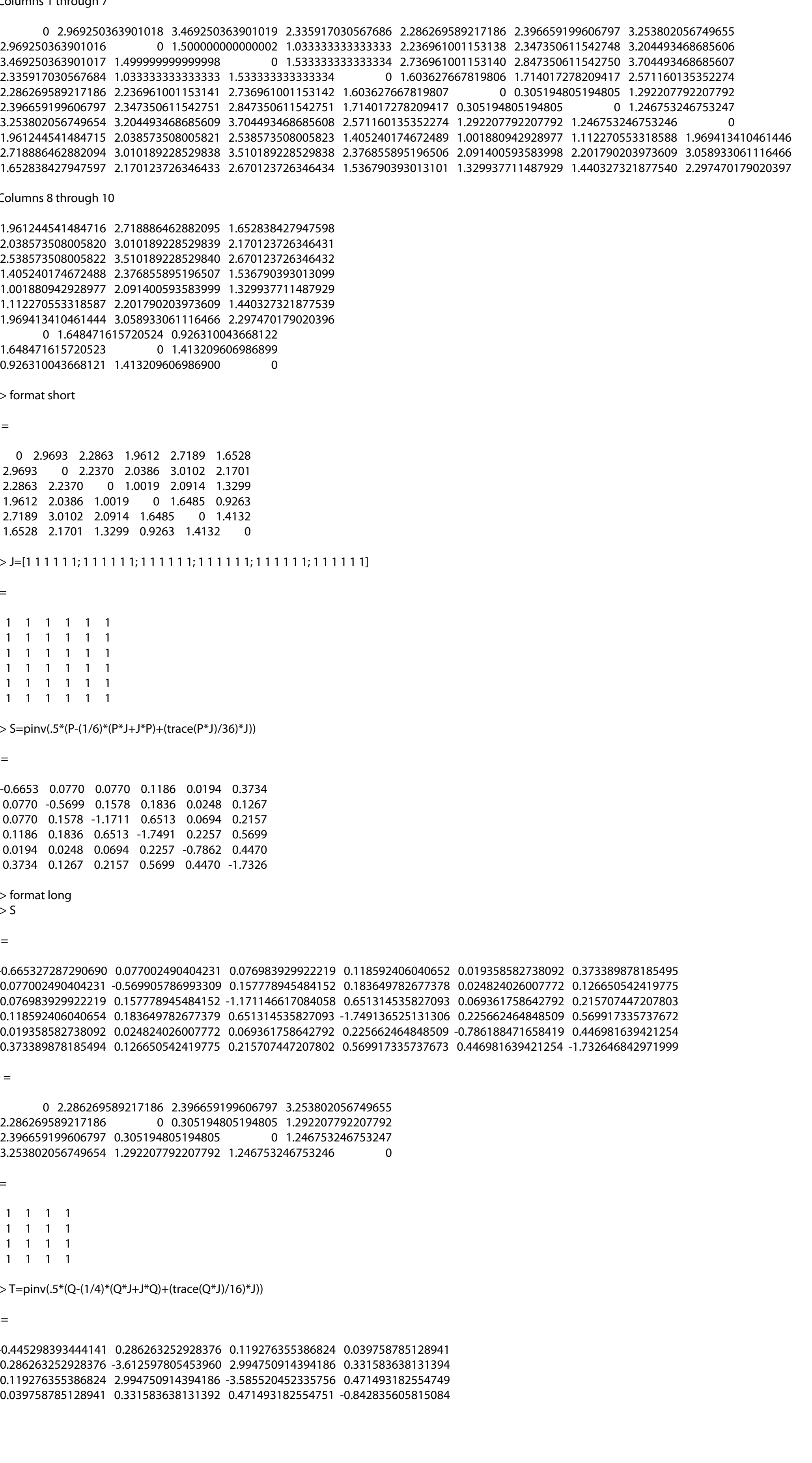

#### >> format short

 0 2.9693 2.2863 1.9612 2.7189 1.6528 2.9693 0 2.2370 2.0386 3.0102 2.1701 2.2863 2.2370 0 1.0019 2.0914 1.3299 1.9612 2.0386 1.0019 0 1.6485 0.9263 2.7189 3.0102 2.0914 1.6485 0 1.4132 1.6528 2.1701 1.3299 0.9263 1.4132 0

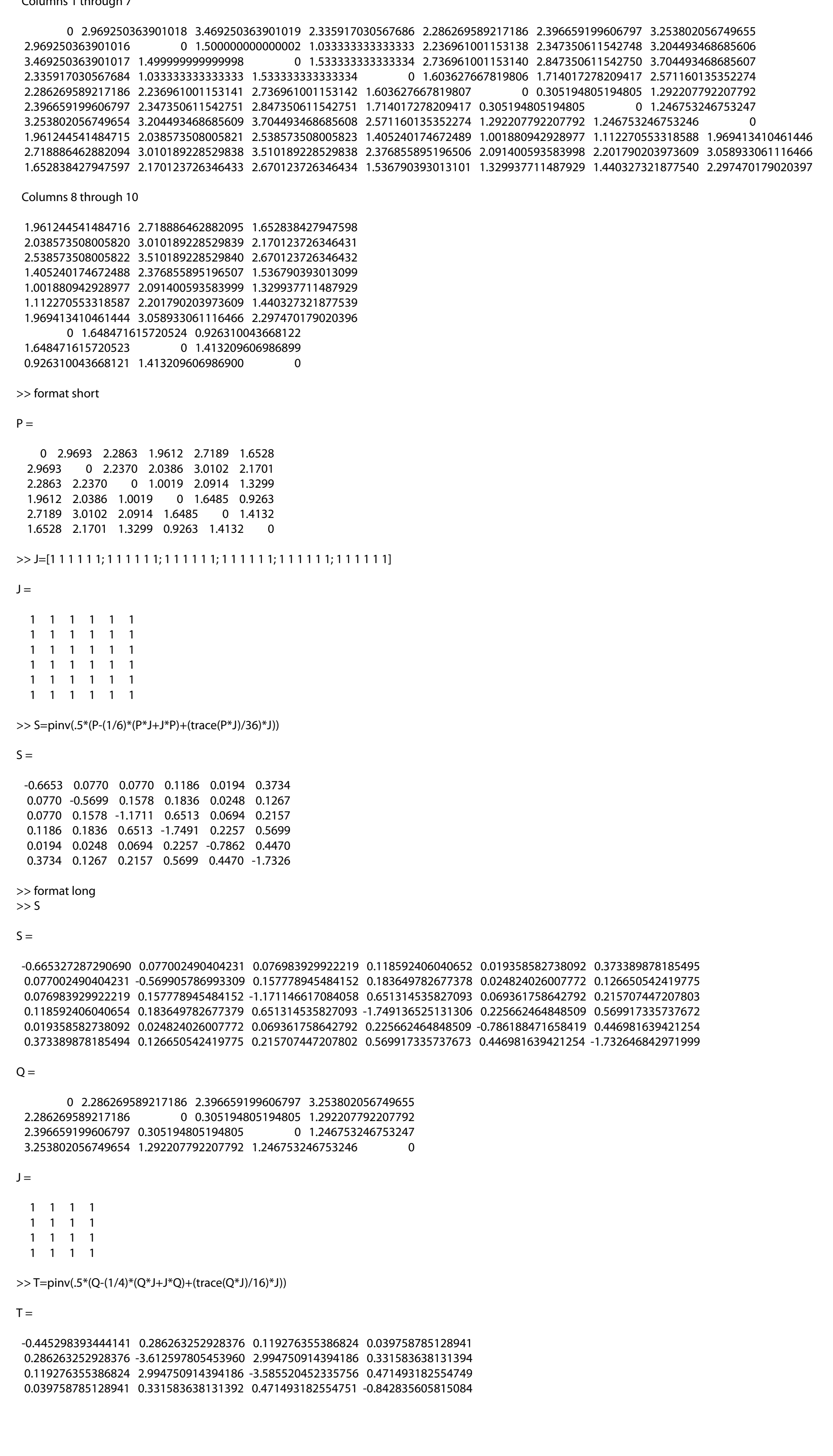

>> S=pinv(.5\*(P-(1/6)\*(P\*J+J\*P)+(trace(P\*J)/36)\*J))

## $S =$

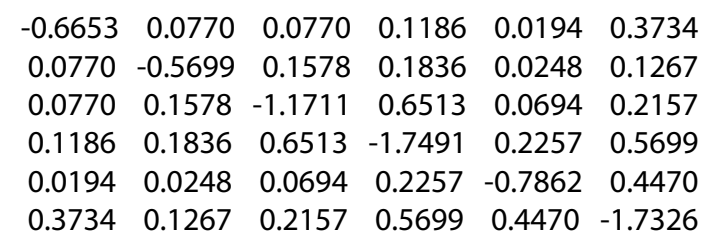

### >> format long

>> T=pinv(.5\*(Q-(1/4)\*(Q\*J+J\*Q)+(trace(Q\*J)/16)\*J))

 $T =$ 

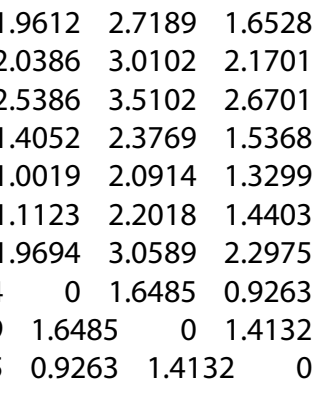

>> 0.286263252928376\*0.471493182554749 - 0.119276355386824\*0.331583638131394

0.0954

 $ans =$ 

-5 0 0 0 0; 0 0 0 0 0 0 -1 0 0 0; 0 0 0 0 0 0 0 -3 0 0; 0 0 0 0 0 0 0 0 -1 0; 0 0 0 0 0 0 0 0 -3]

Starting with *M* (experimental) we use the formula to get W, and then use Neighbor-net to find the splits.

Now we find the blob of size 6. We choose a terminal connected by an internal path to each of its corners: here we chose  $\{1,2,5,8,9,10\}$ . We relabel those as 1-6. We let P = W| $\{1,2,5,8,9,10\}$ , restricted to those terminals. Then S is the response matrix associated to P, and we use S to find the matrix  $MR = MaxRespected(S)$ , where entry  $MR(i,j)$  is the size of the largest k-connection that respects the cut from x\_i to x\_j. Then the matrix  $RE = Re-entrants(S) = NumTerminals(6)-MaxRespected(S)$ and we draw the a strand from  $t_i$  to  $t_j$  when row i+1 differs first from row i in column j+1 of RE. Notice that all we need to find are 5 strands, the last is determined.

NumTerminals (6) =

 0 0 0 0 0 0 1 1 2 2 3 3 0 0 0 0 0 0 0 0 1 1 2 2

MaxRespected (S) =

 $Re$ -entrants  $(S)$  =

0 0 0 0 0 0 1 1 2 2 2 1

0 0 0 0 0 0 0 <mark>1 2 3</mark> 4 5 0 0 0 0 0 0 0 <mark>0 1 2 3 4</mark> 0 0 0 0 0 0 0 0 1 1 2 3 0 0 0 0 0 0 0 0 0 1 2 0 0 0 0 0 0 0 0 0 0 1

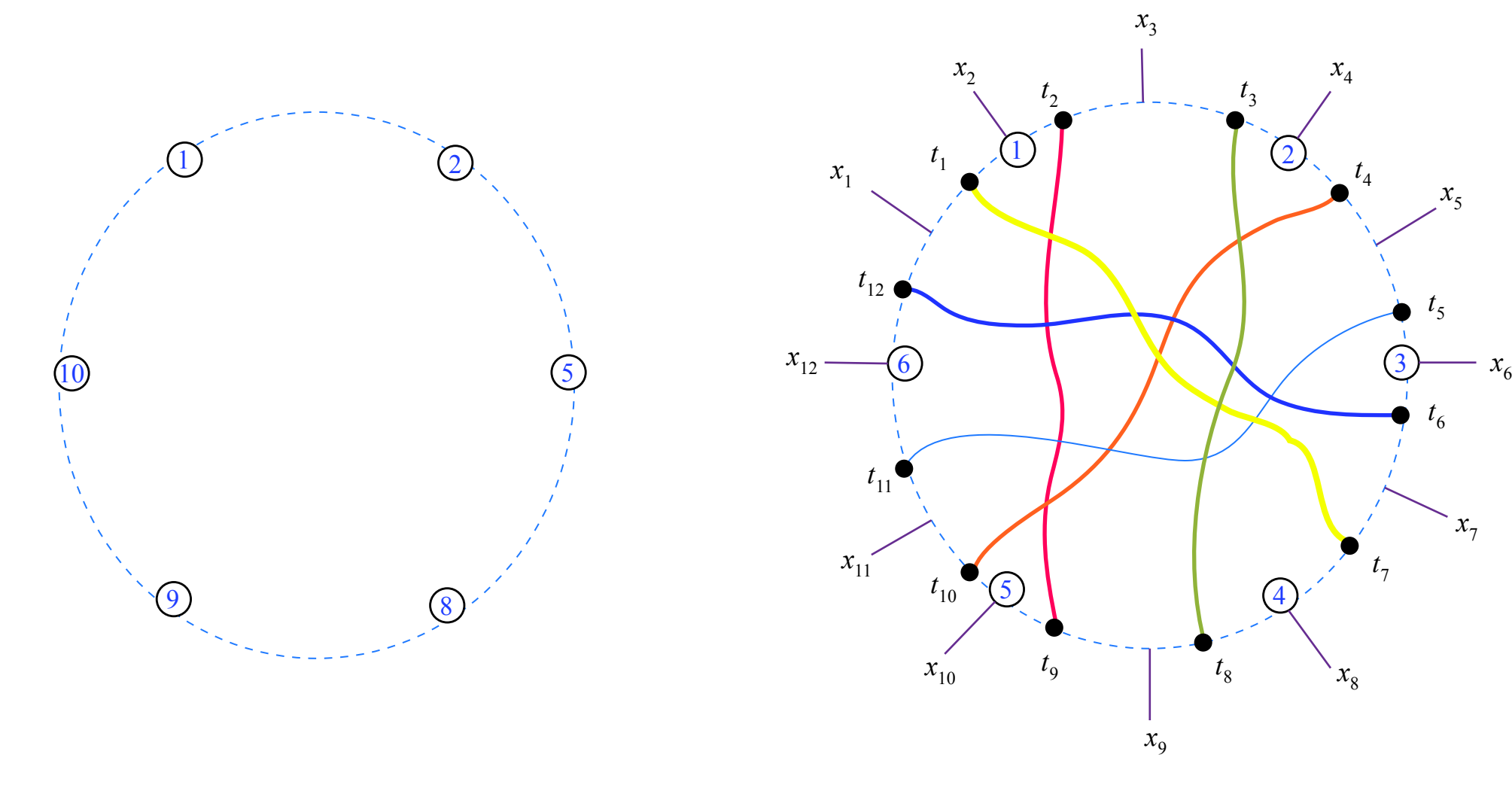

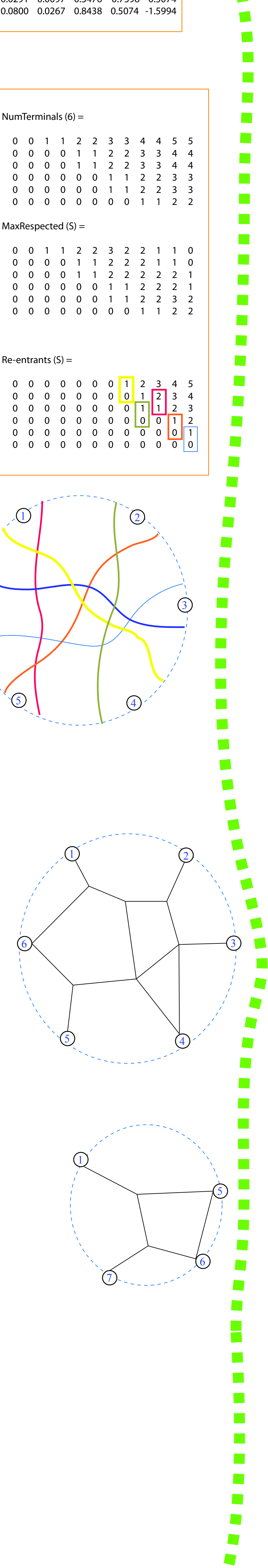

5

*t* 6

*x*5

*x*7

Next we draw the local network for the blob by placing a node in each shaded region (strating with the terminals).

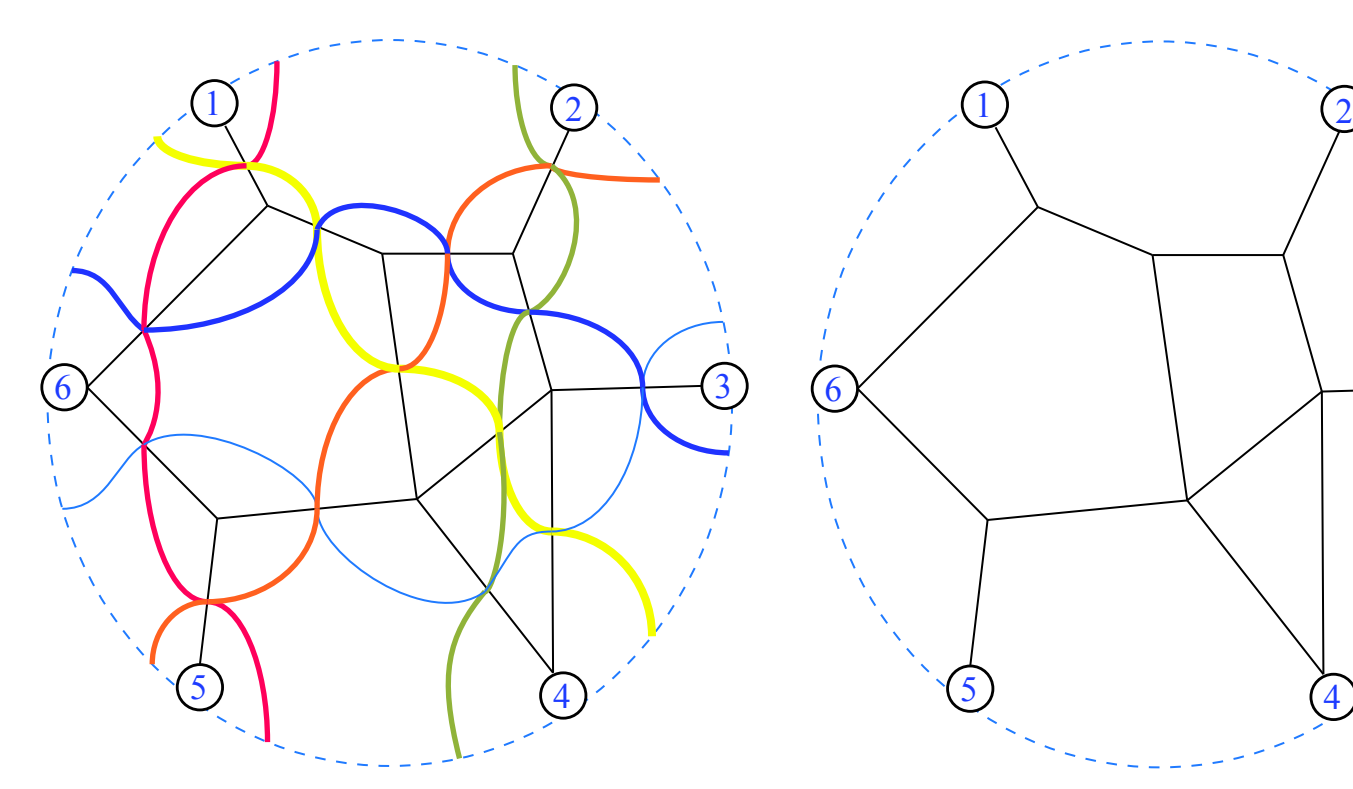

6

1

 $\begin{pmatrix} 5 \end{pmatrix}$  (4

7

1

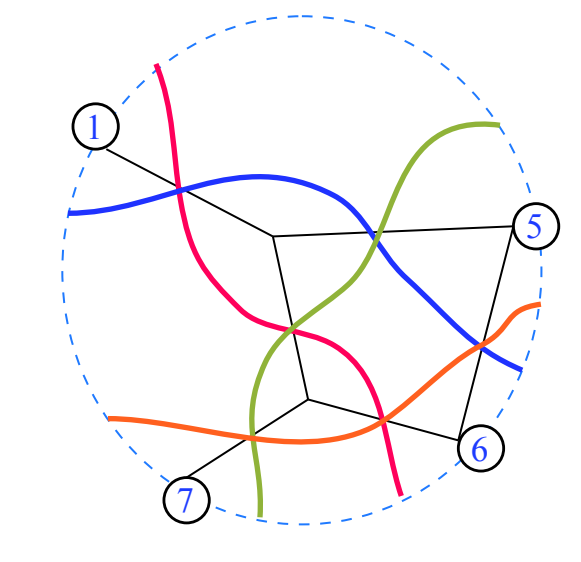

Finally the blobs and treelike portion are rejoined to see the full network.

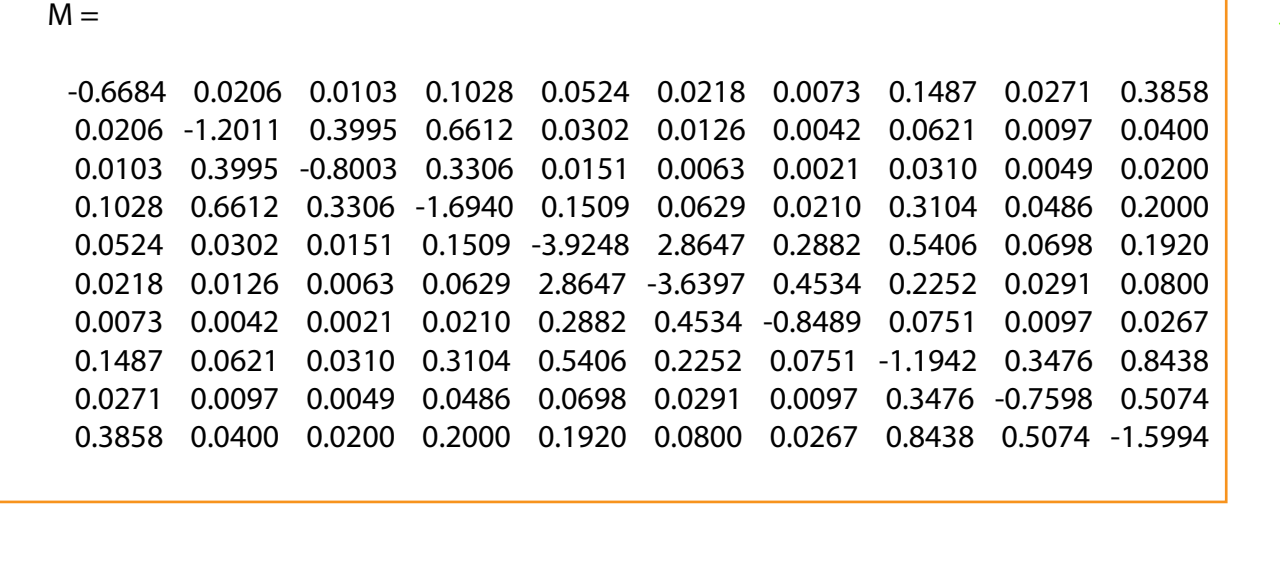